# **ibec\_JsonToXML**

ibec JsonToXML allows the conversion of JSON data to XML. Afterwards [Working with XML Data](http://ibexpert.com/docu/doku.php?id=05-ibexpert-ibeblock-functions:05-09-working-with-xml-data) functions can be used to process data.

### **Description**

No additional description…

### **Syntax**

function ibec JsonToXML(JsonData : string, Options : variant);

### **Example**

```
s = ibec LoadFromFile('d:\temp\data.json');
 s = ibec_JsonToXML(s, 'Readable');
ibec SaveToFile('d:\temp\data.xml', s, __stfOverwrite);
```
## [Working with XML Data](http://ibexpert.com/docu/doku.php?id=05-ibexpert-ibeblock-functions:05-09-working-with-xml-data)

From: <http://ibexpert.com/docu/>- **IBExpert** Permanent link: **[http://ibexpert.com/docu/doku.php?id=05-ibexpert-ibeblock-functions:05-09-working-with-xml-data:ibec\\_jsontoxml](http://ibexpert.com/docu/doku.php?id=05-ibexpert-ibeblock-functions:05-09-working-with-xml-data:ibec_jsontoxml)**

Last update: **2023/05/04 16:17**

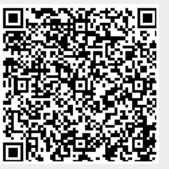